## **Slots bearbeiten**

- [Slot umbenennen](https://wiki.ucware.com/benutzerhandbuch/rufnummernkonfiguration/slotname)
- [Ausgehende Nummer \(CLIP\) festlegen](https://wiki.ucware.com/benutzerhandbuch/rufnummernkonfiguration/ausgehende_nummer)
- [Nummer unterdrücken \(CLIR\)](https://wiki.ucware.com/benutzerhandbuch/rufnummernkonfiguration/nummer_verstecken)
- [Telefonlautstärke anpassen](https://wiki.ucware.com/benutzerhandbuch/rufnummernkonfiguration/lautstaerke)
- [Helligkeit von Telefondisplays anpassen](https://wiki.ucware.com/benutzerhandbuch/rufnummernkonfiguration/display)
- [UCware Mobile einbinden](https://wiki.ucware.com/apphandbuch/onboarding)
- [Externes Ziel einbinden](https://wiki.ucware.com/benutzerhandbuch/rufnummernkonfiguration/rn_extern)
- [SIP-Client einbinden](https://wiki.ucware.com/benutzerhandbuch/rufnummernkonfiguration/sip_zugangsdaten)
- [Telefon per Client abmelden](https://wiki.ucware.com/benutzerhandbuch/rufnummernkonfiguration/abmelden)

From: <https://wiki.ucware.com/> - **UCware-Dokumentation**

Permanent link: **[https://wiki.ucware.com/benutzerhandbuch/rufnummernkonfiguration/slot\\_sitemap](https://wiki.ucware.com/benutzerhandbuch/rufnummernkonfiguration/slot_sitemap)**

Last update: **08.12.2023 09:39**

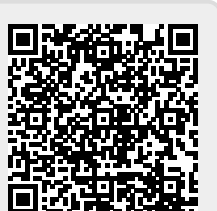